# Software Design Path

**VIMIMA11** Design and integration of embedded systems

Balázs Scherer

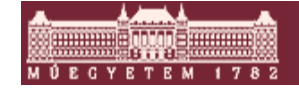

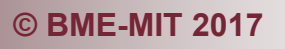

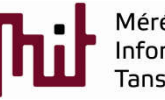

#### Branching to subsystem paths – Electronics *(Hardware – Software)* path

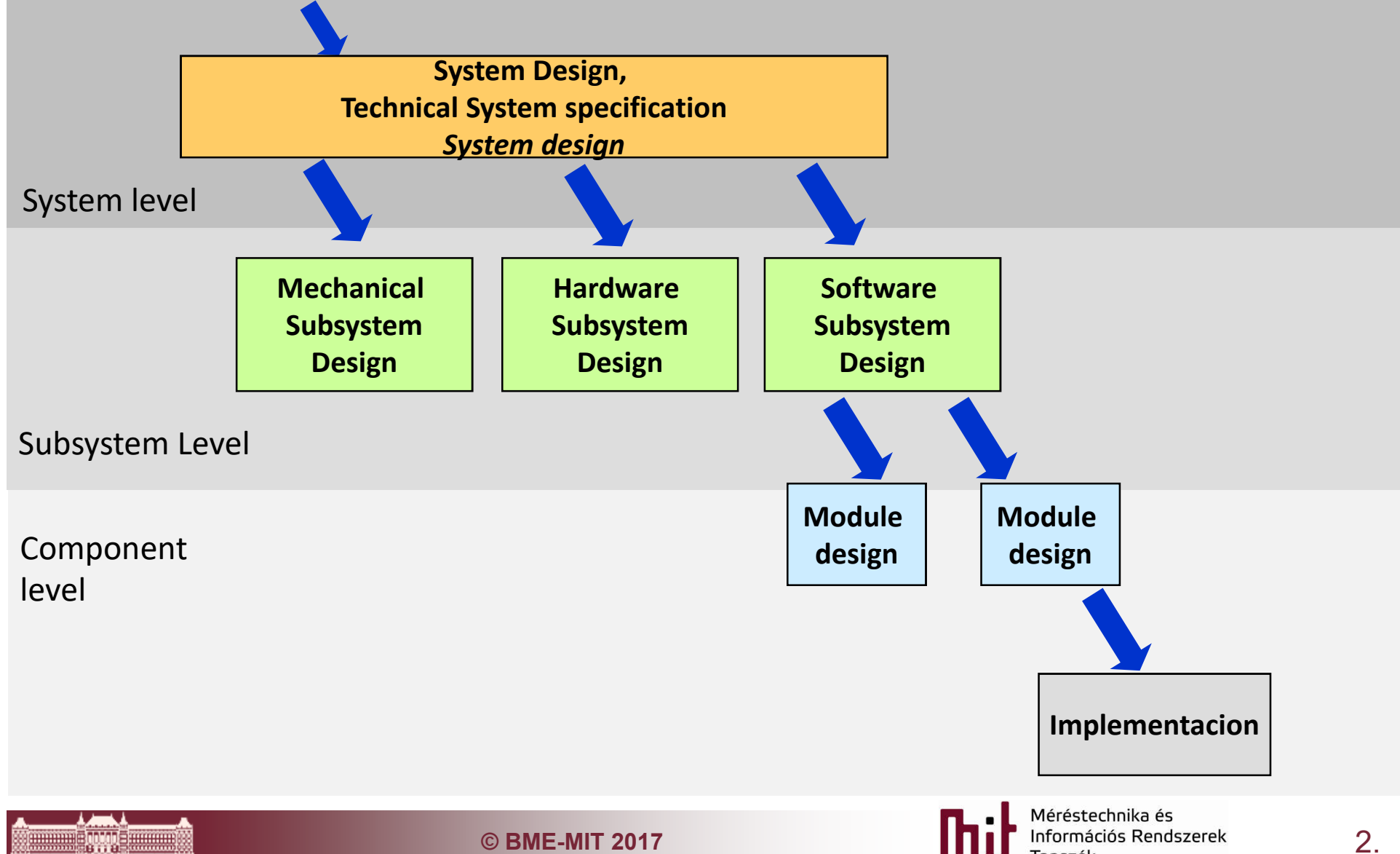

#### Software architecture

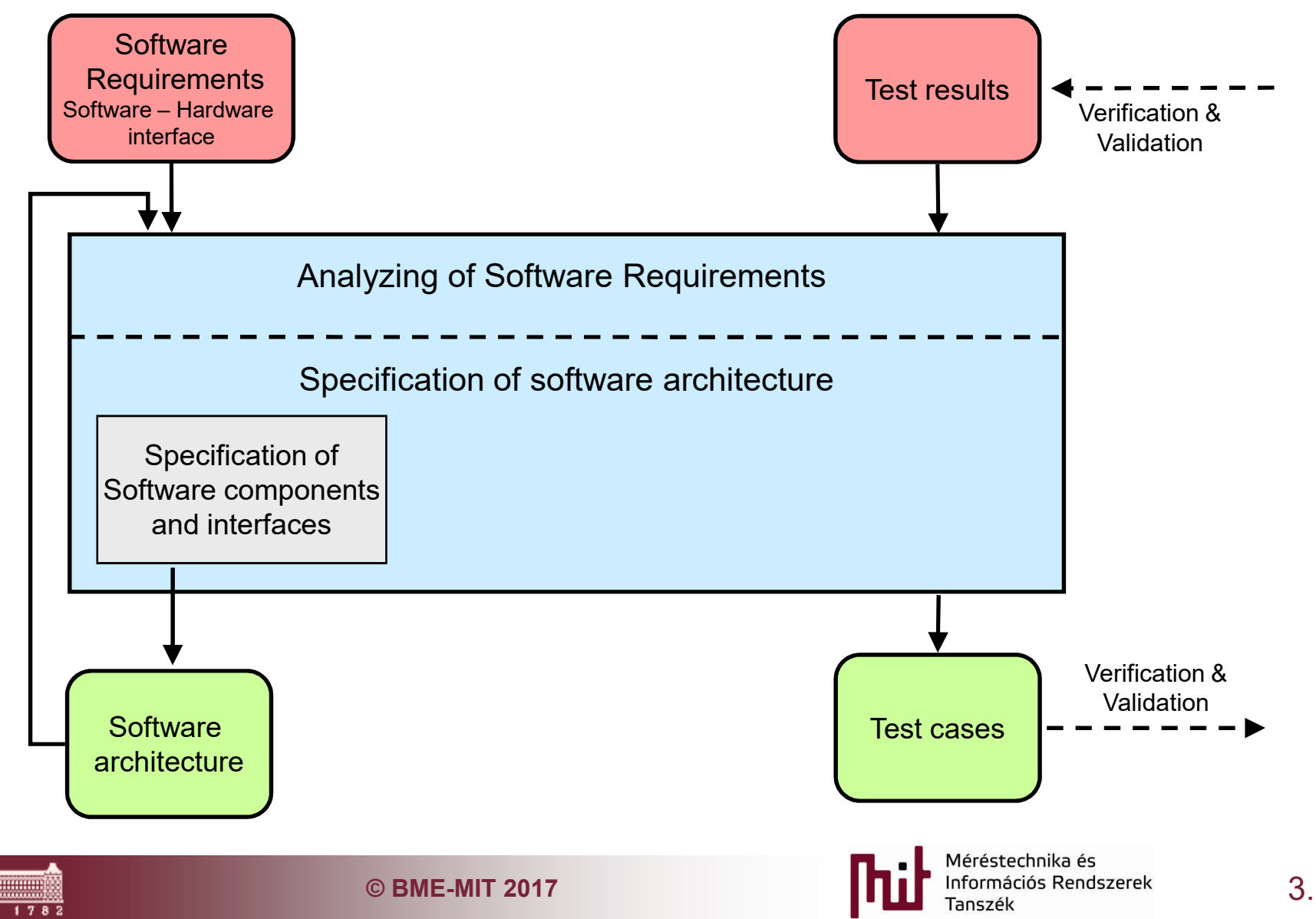

#### Determining software components and interfaces

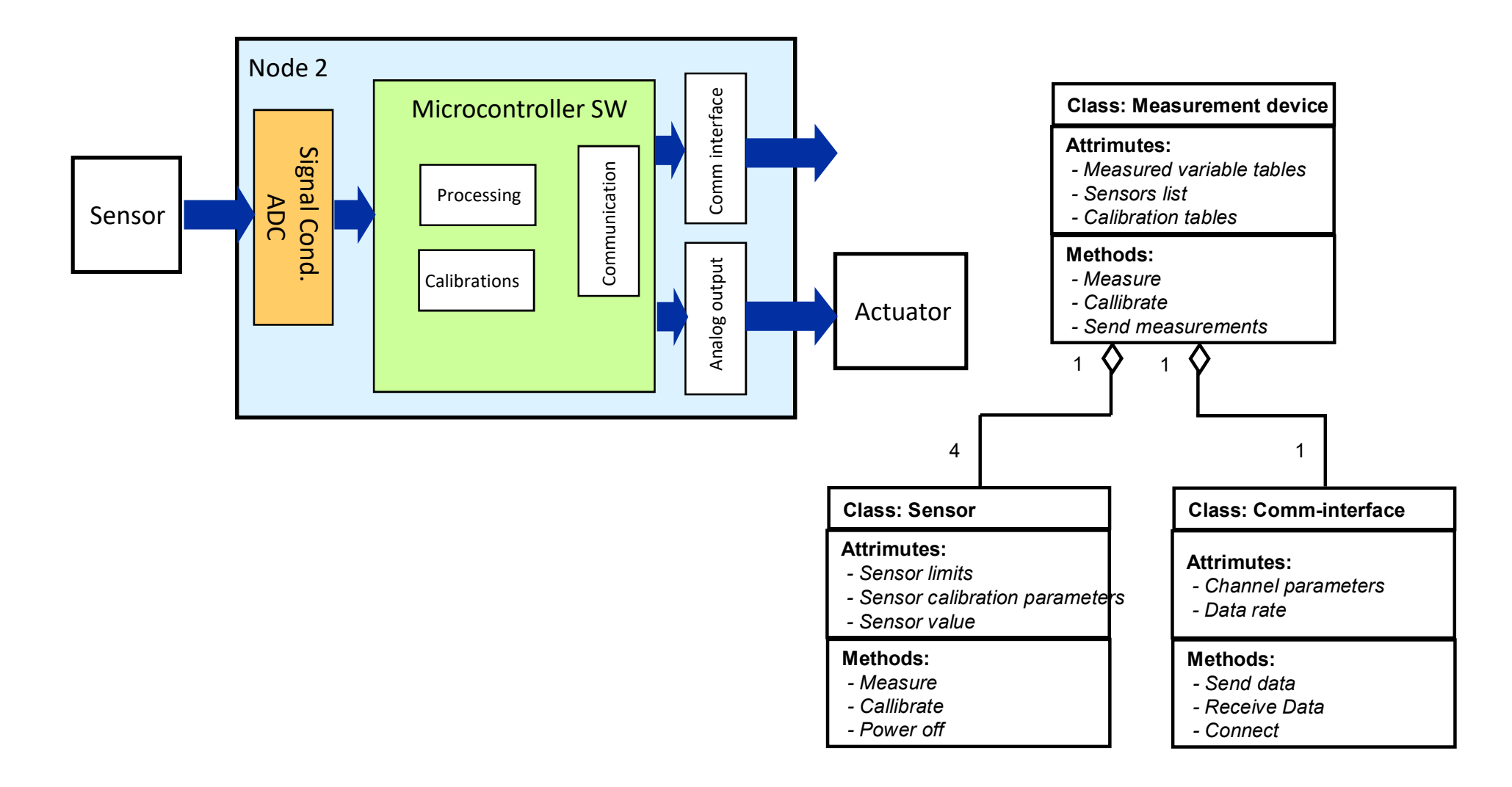

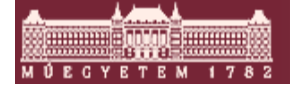

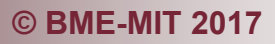

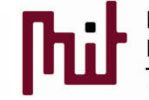

#### Software architecture

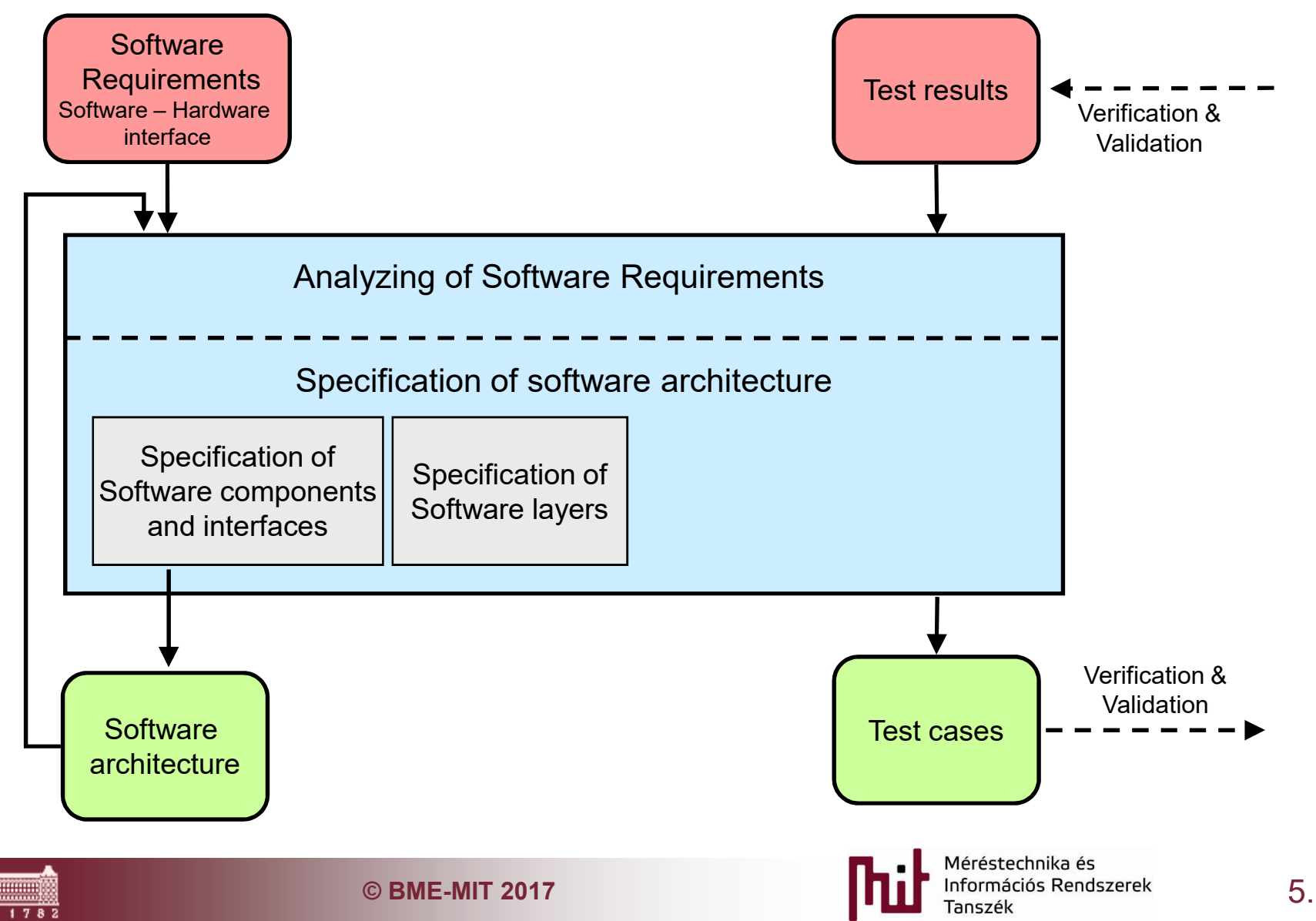

# Layered software architecture example AUTOSAR

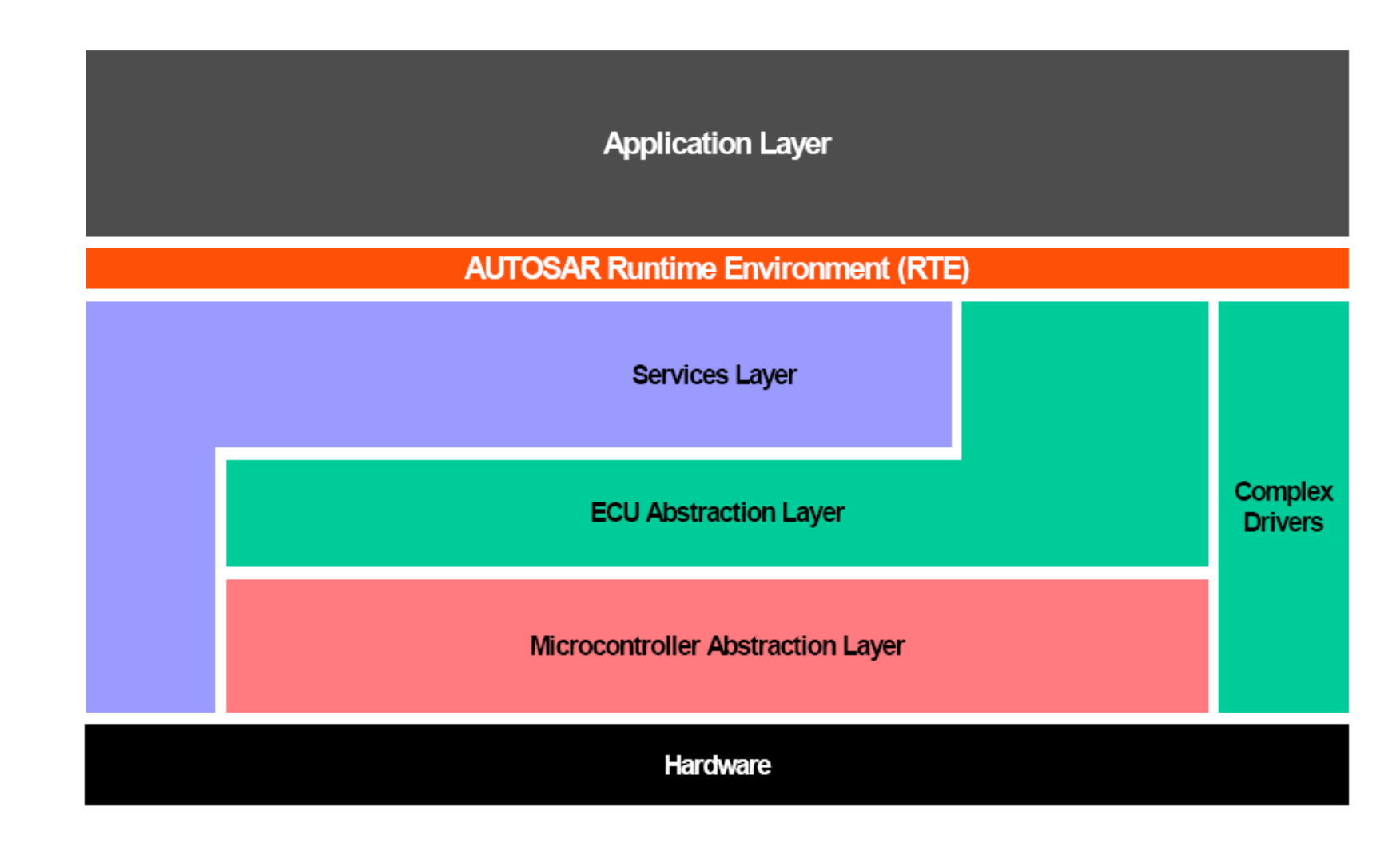

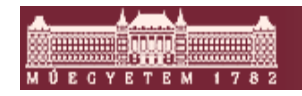

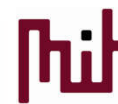

# Layered software architecture example AUTOSAR

**Application Layer** 

#### **AUTOSAR Runtime Environment (RTE)**

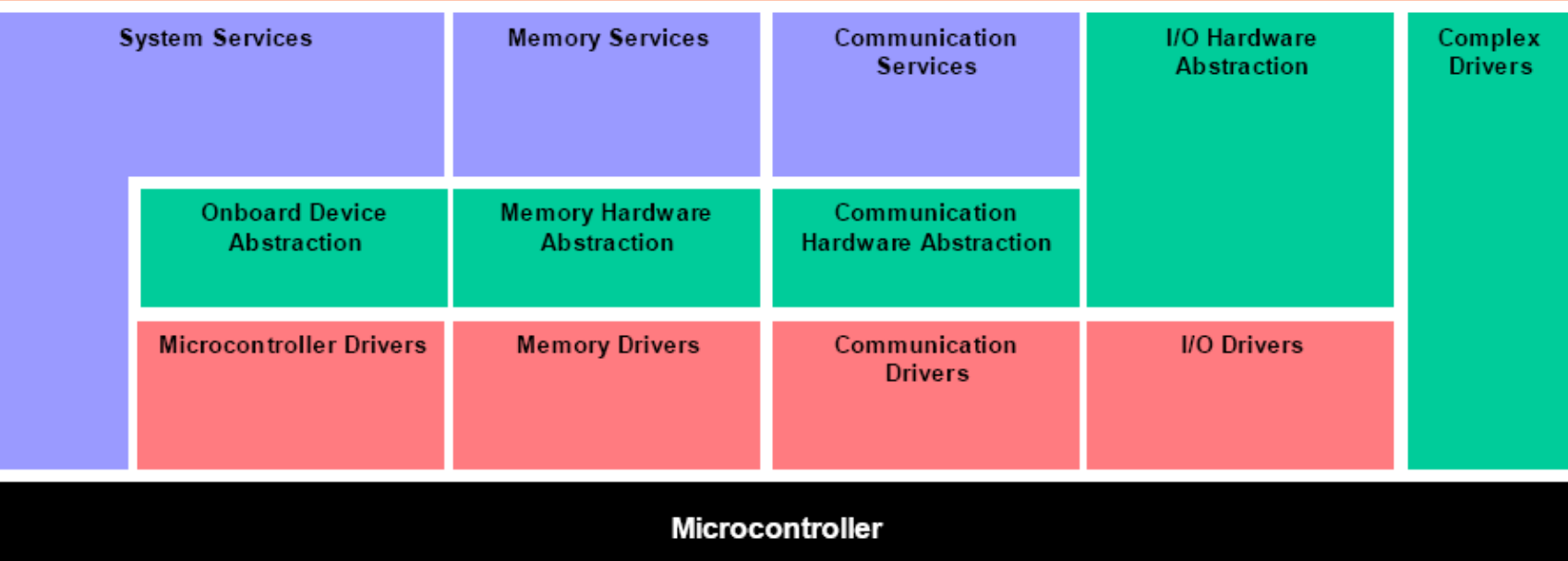

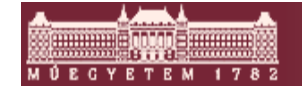

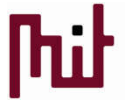

**C BME-MIT 2017**<br> **C BME-MIT 2017**<br> **C BME-MIT 2017**<br> **C EXECUTE: C EXECUTE: C EXECUTE: C EXECUTE: C EXECUTE: C EXECUTE: C EXECUTE: C EXECUTE: C EXECUTE: C EXECUTE: C EXECUTE** 

# Layered software architecture example CMSIS (v1.3)

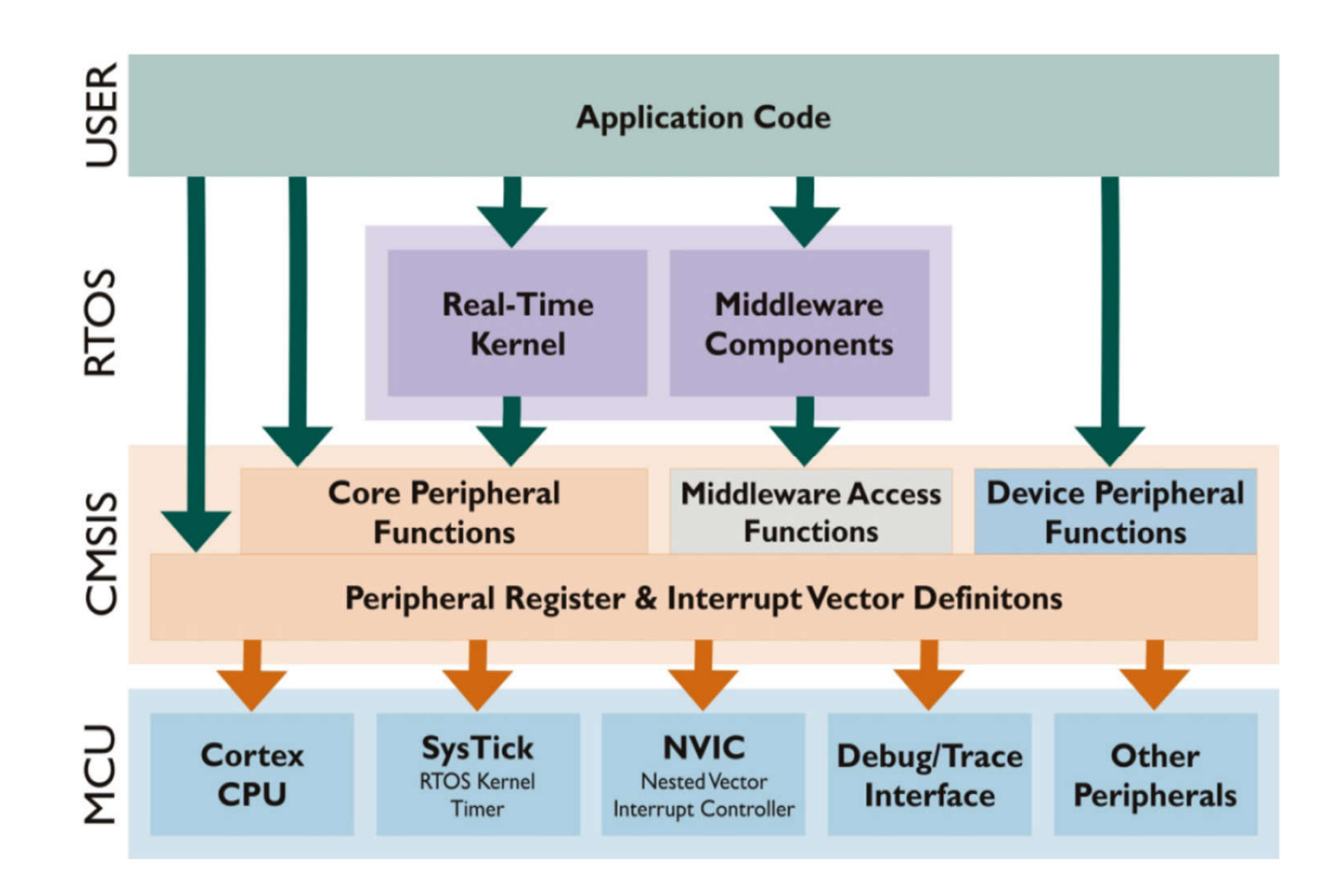

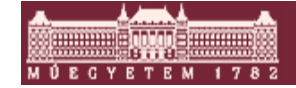

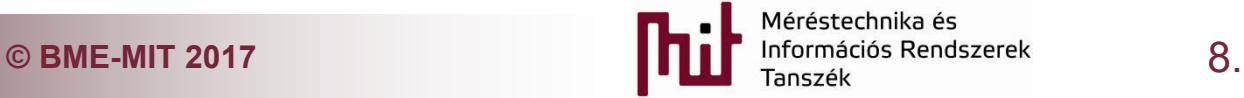

# Layered software architecture example CMSIS (v3)

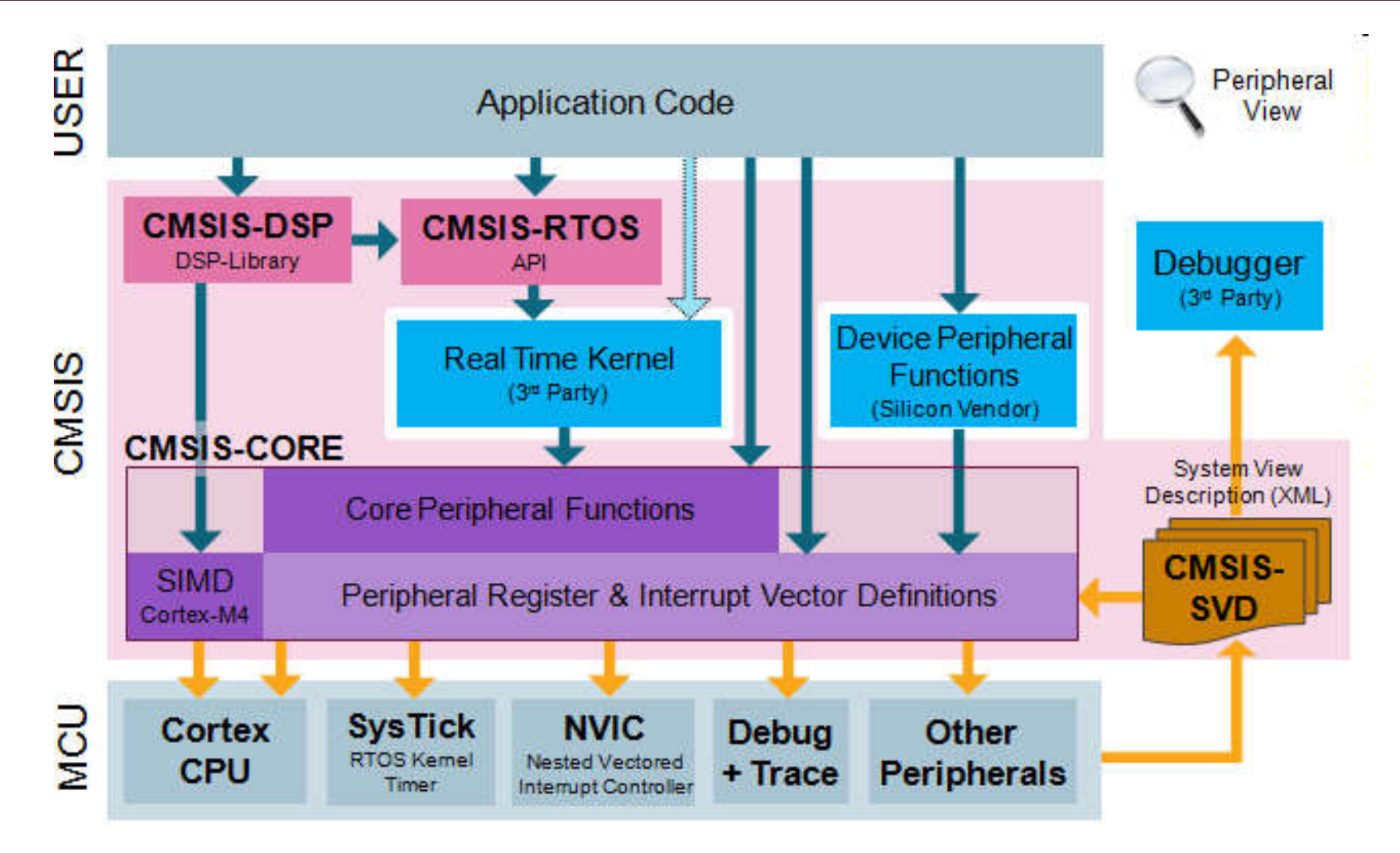

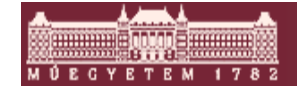

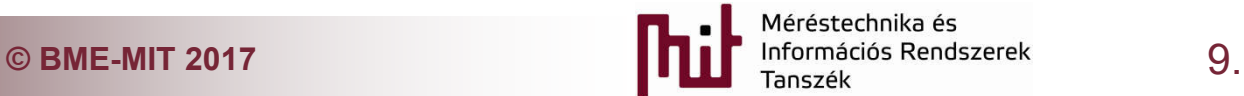

# Layered software architecture example CMSIS (v4)

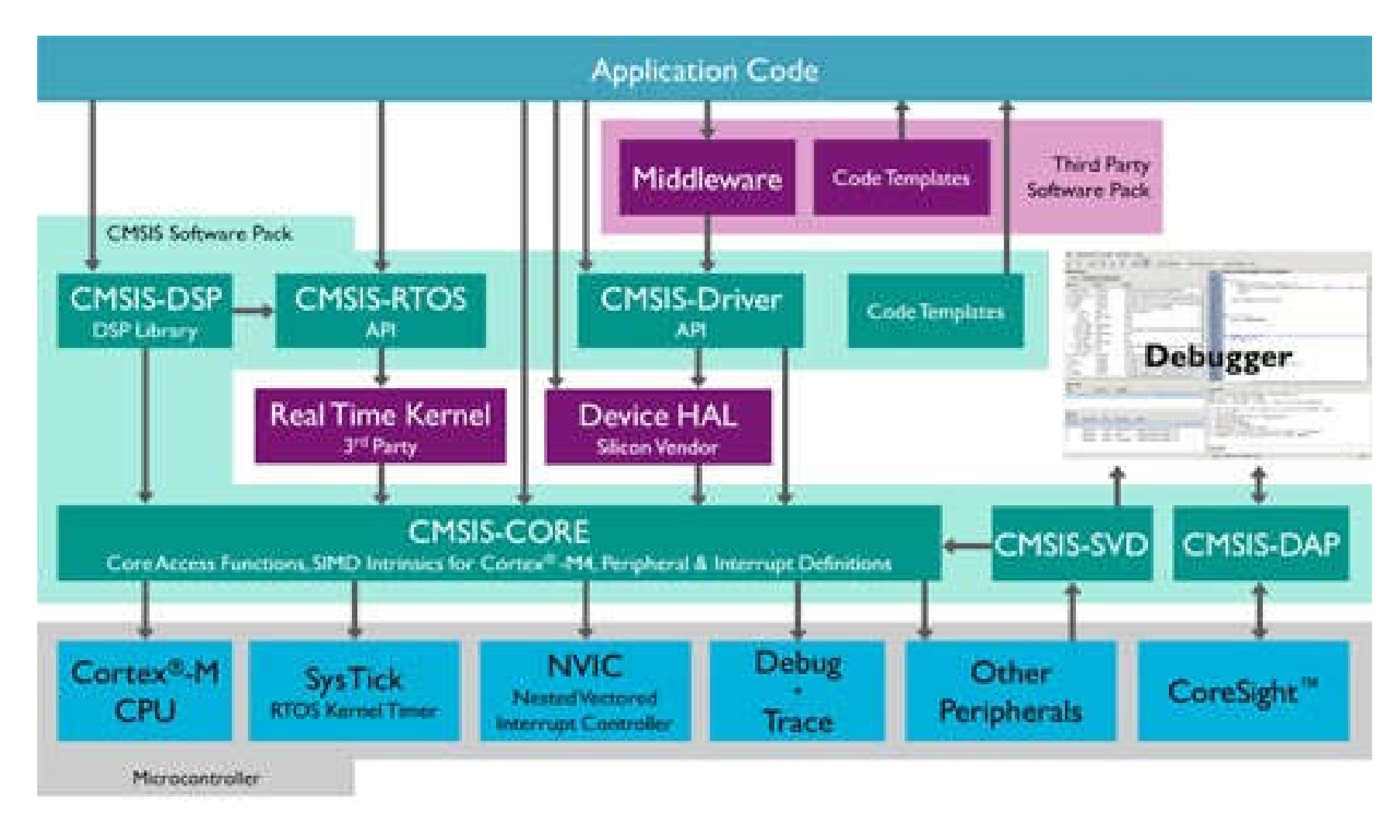

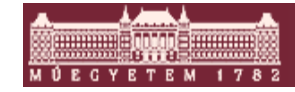

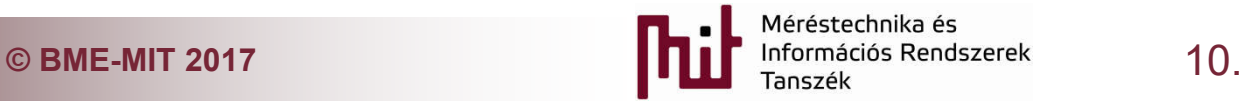

#### Software architecture

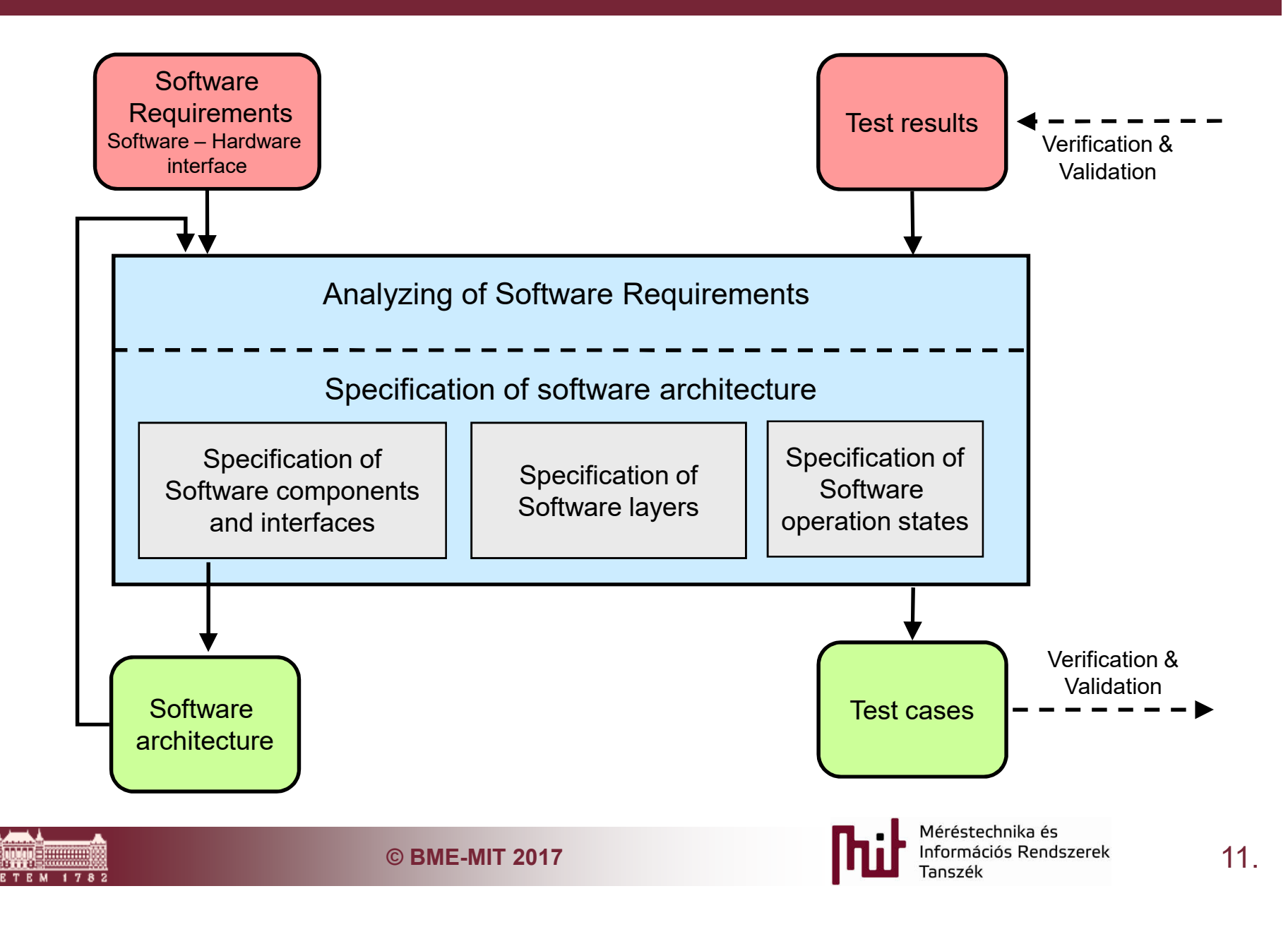

#### Software operation states

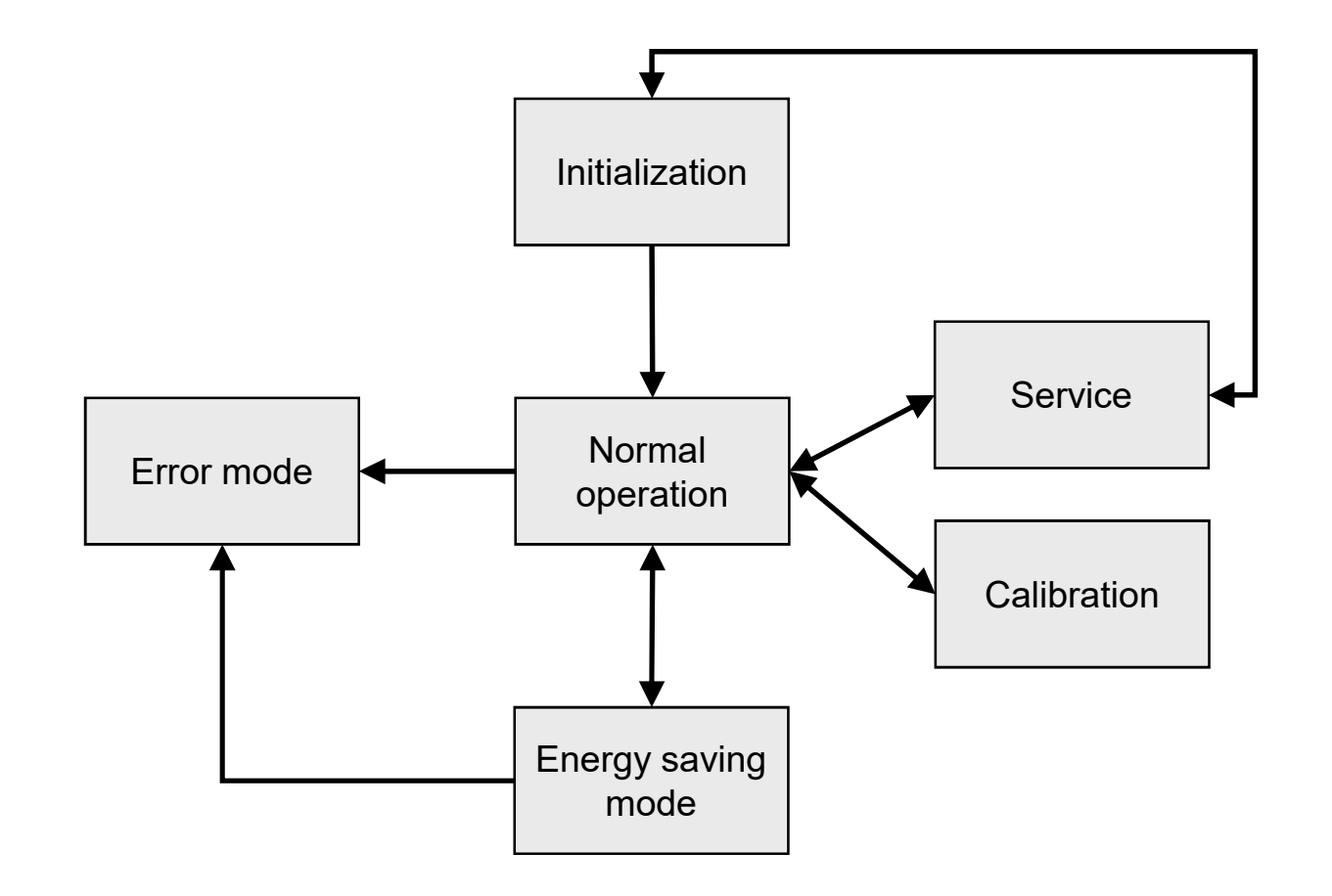

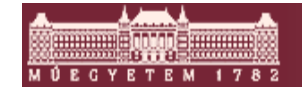

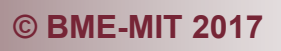

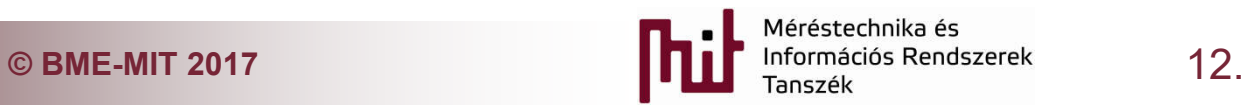

#### Software module design

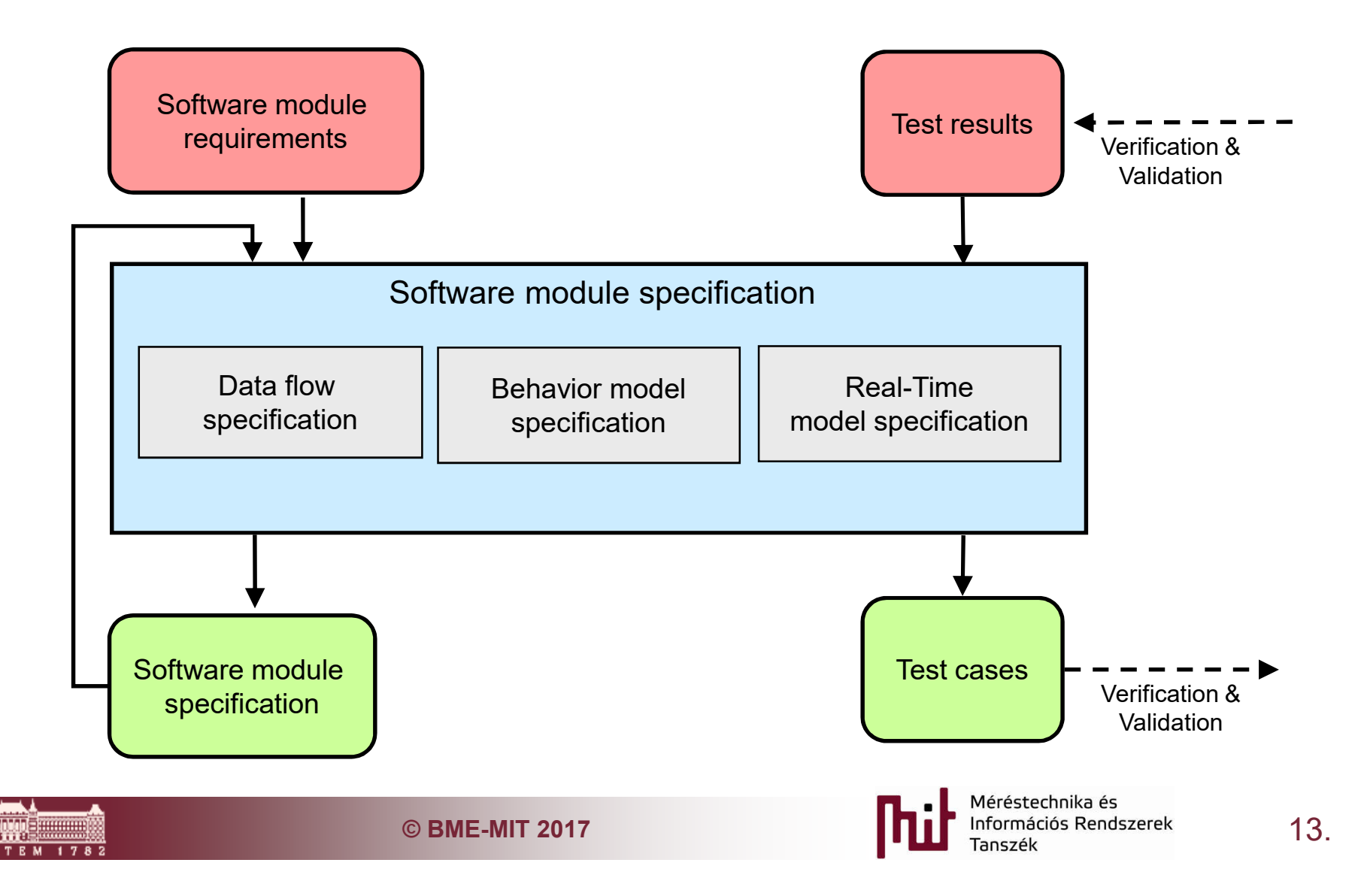

#### Specification of the data flow, and data model

- Most of the cases there are domain specific language for this
	- o Simulink
	- o *ASCET*

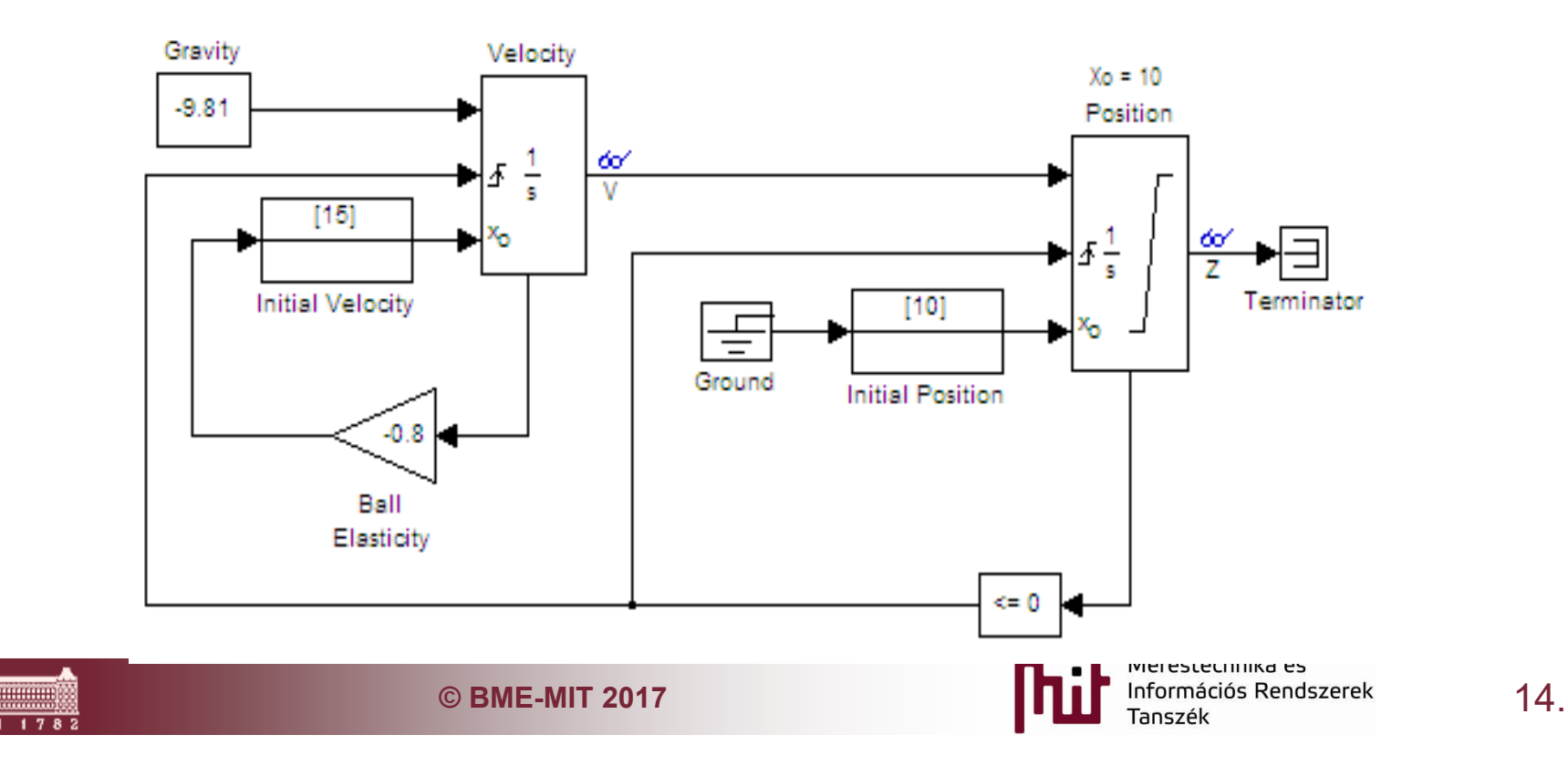

#### Behavior model specification

■ Most of the cases some State machine description

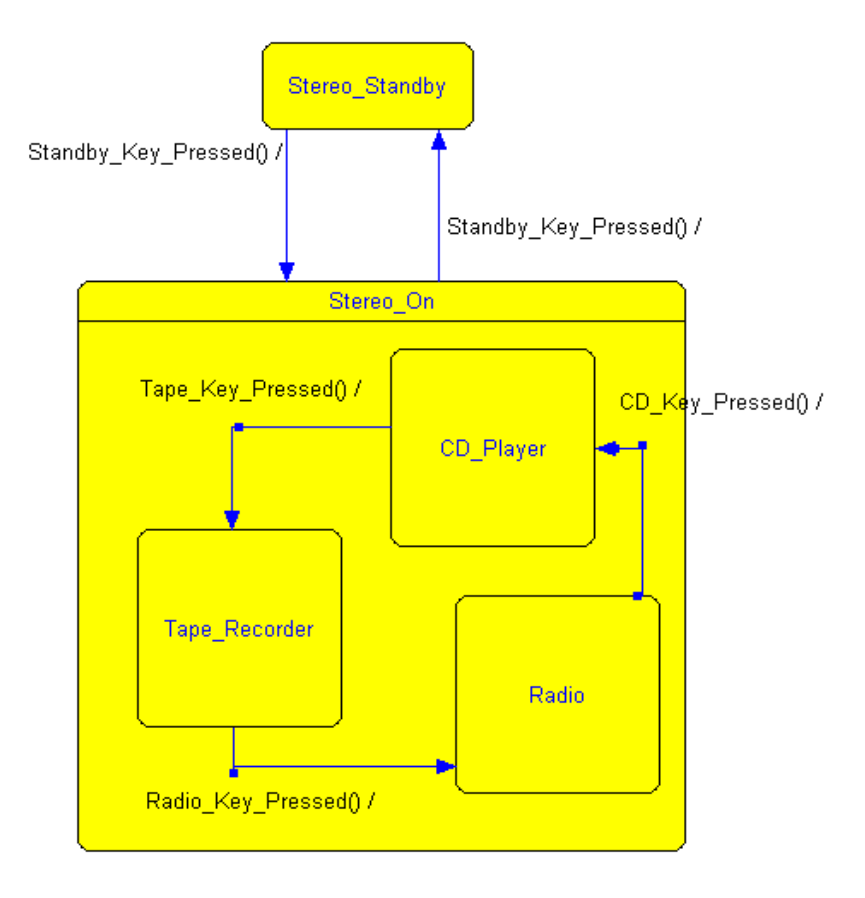

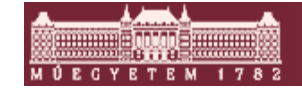

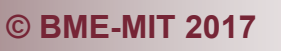

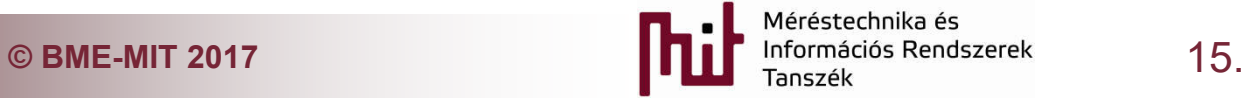

#### Specification of real time model

#### **Typically tasks with fix period time: 2.5ms, 5ms, 10ms**

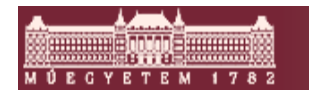

…

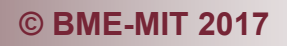

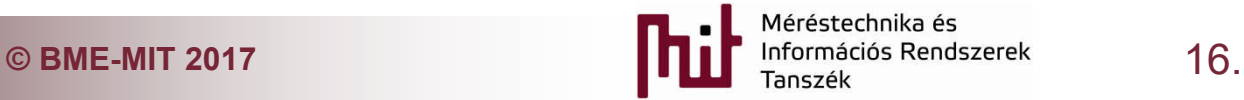

#### Specification of the Real-Time behavior

- Typically tasks with fix period time: 2.5ms, 5ms, 10ms …
- **DMA: Deadline Monotonic analysis**

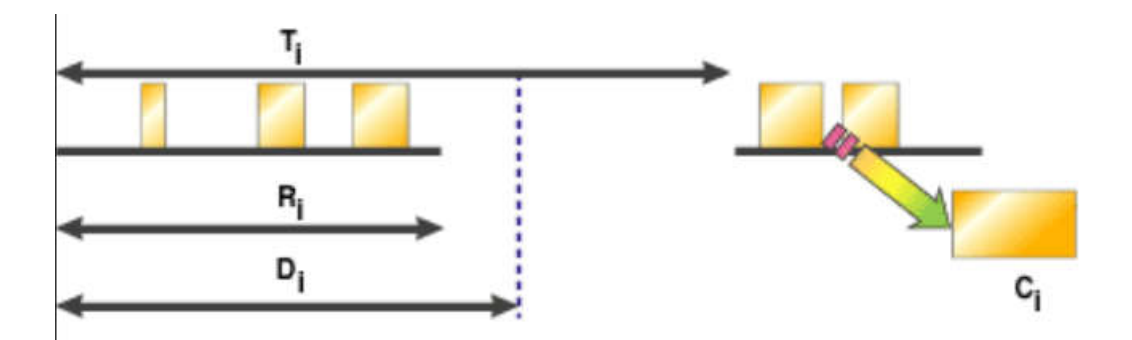

$$
R_{\!\scriptscriptstyle i} = C_{\scriptscriptstyle i} + \sum_{\forall\,k\in hp_{\scriptscriptstyle j}} \Biggl[ \frac{R_{\!\scriptscriptstyle i}}{T_{\!\scriptscriptstyle k}} \Biggr] C_{\!\scriptscriptstyle k}
$$

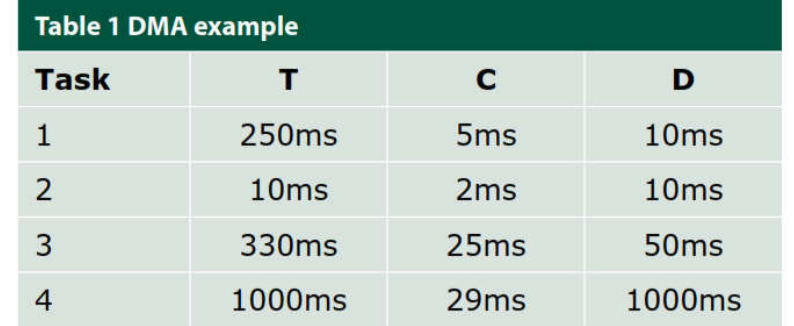

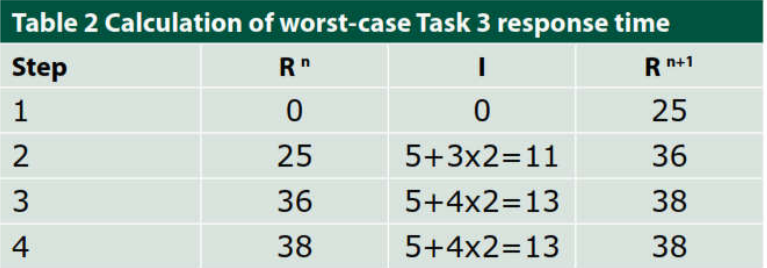

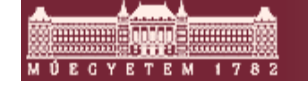

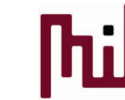

#### Model based code generation *Simulink Real-Time Workshop*

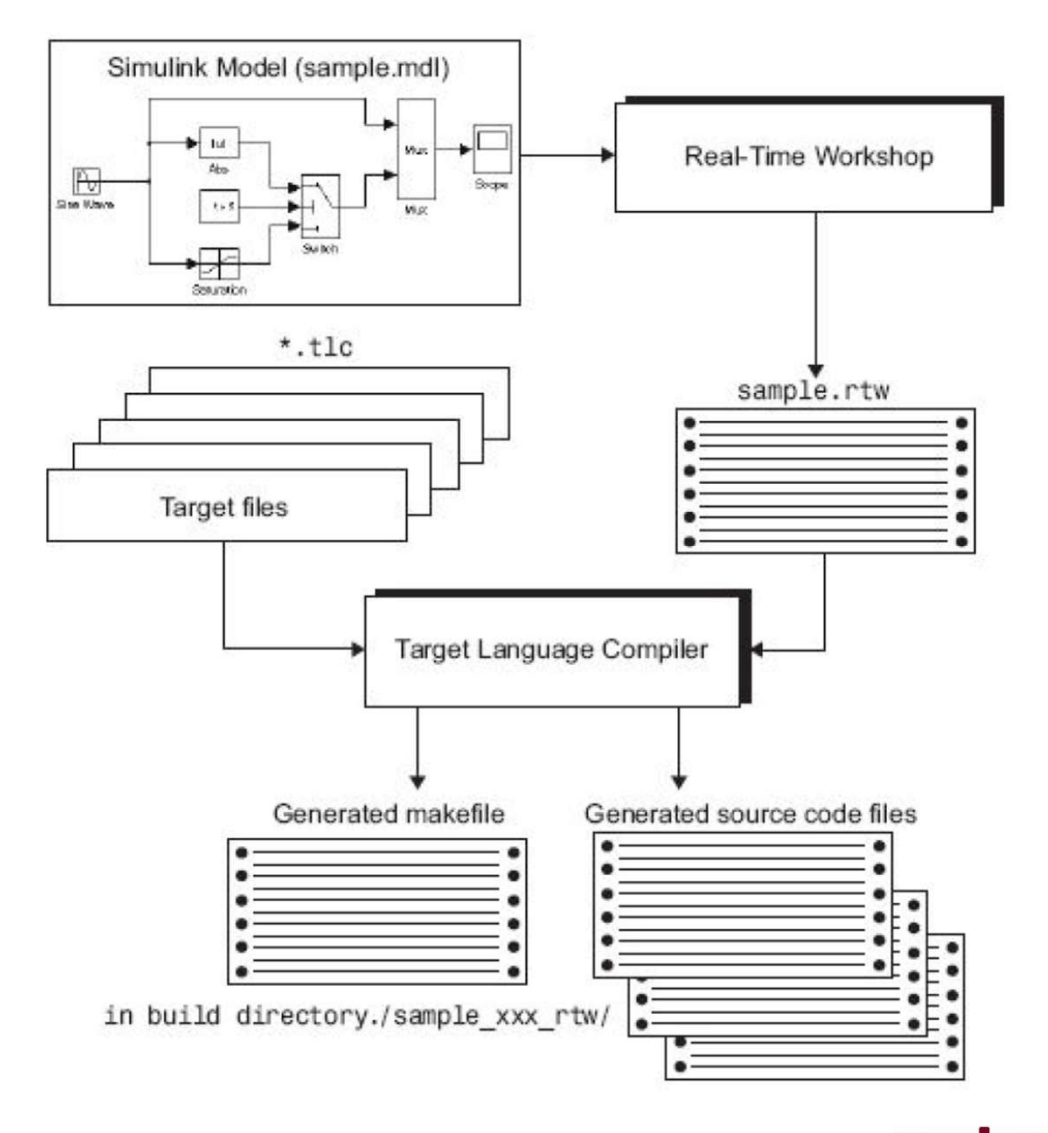

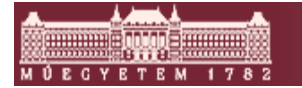

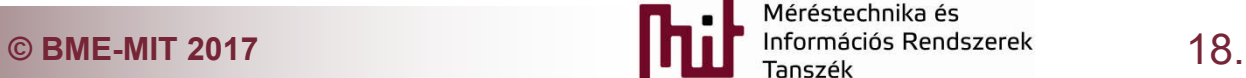

#### Application area of generated code

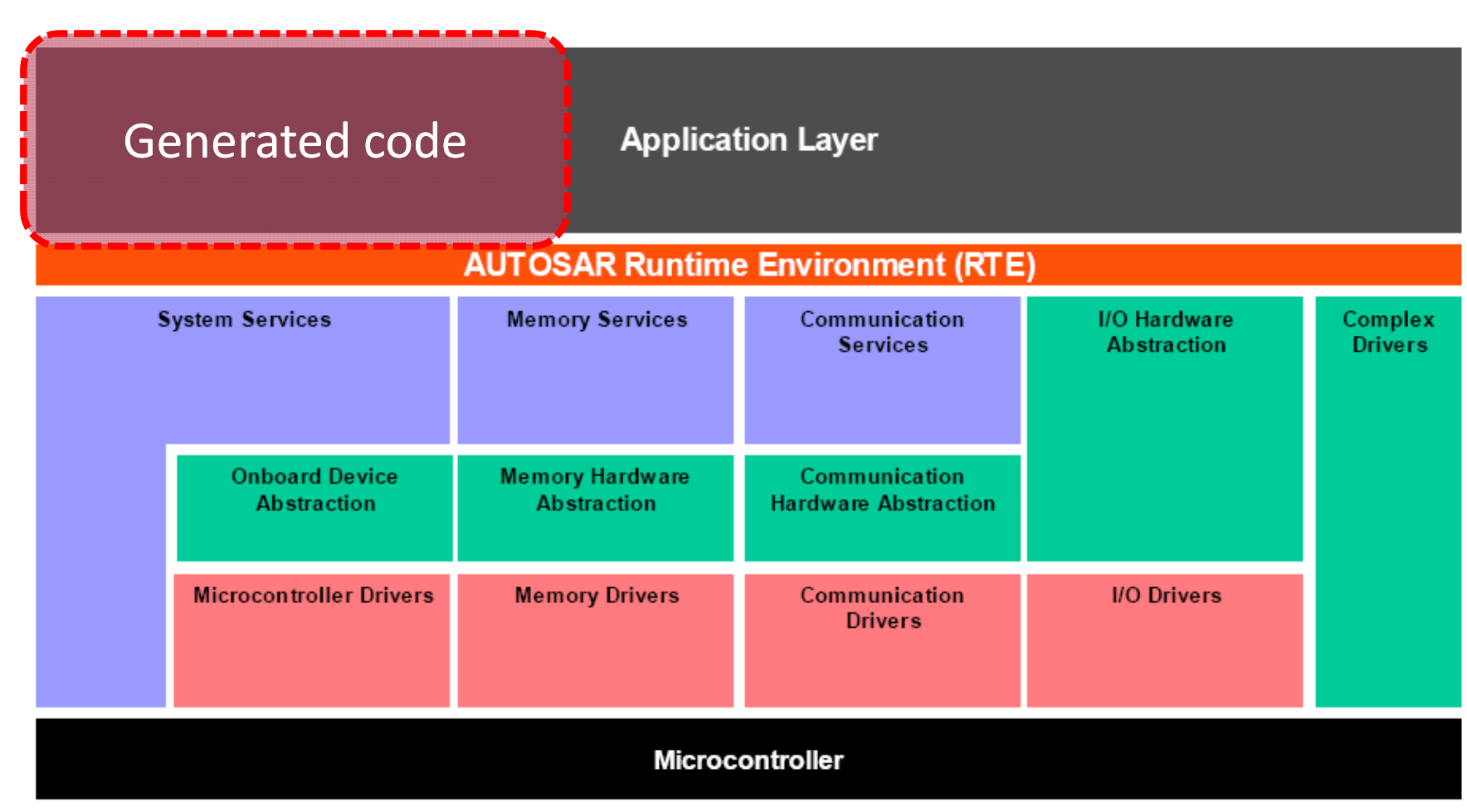

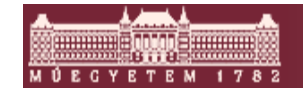

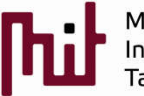

#### **Implementing**

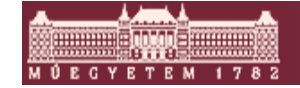

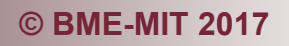

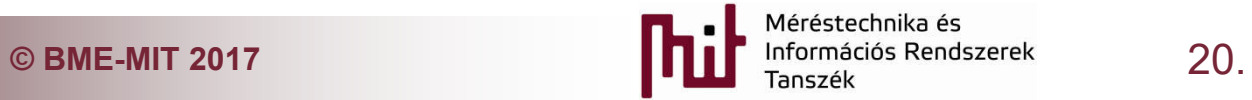

# Some issues related to implementation

- **Problems caused by hardware limitations:** 
	- o Fix, or floating point representation
	- o Online calculation or lookup table
	- o Problems arising due to floating point calculations
- Considering hardware architecture
	- o Special hardware dependent peripherals: DMA
	- o Cache an its behavior
	- o Tightly-coupled memory
	- o Internal or external RAM
	- o Power safe modes: Sleep levels.

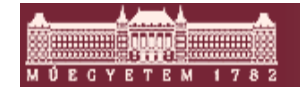

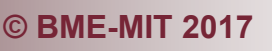

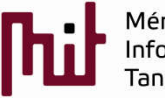

### General rules of software implementation

■ Many of them are independent of SIL or ASIL level

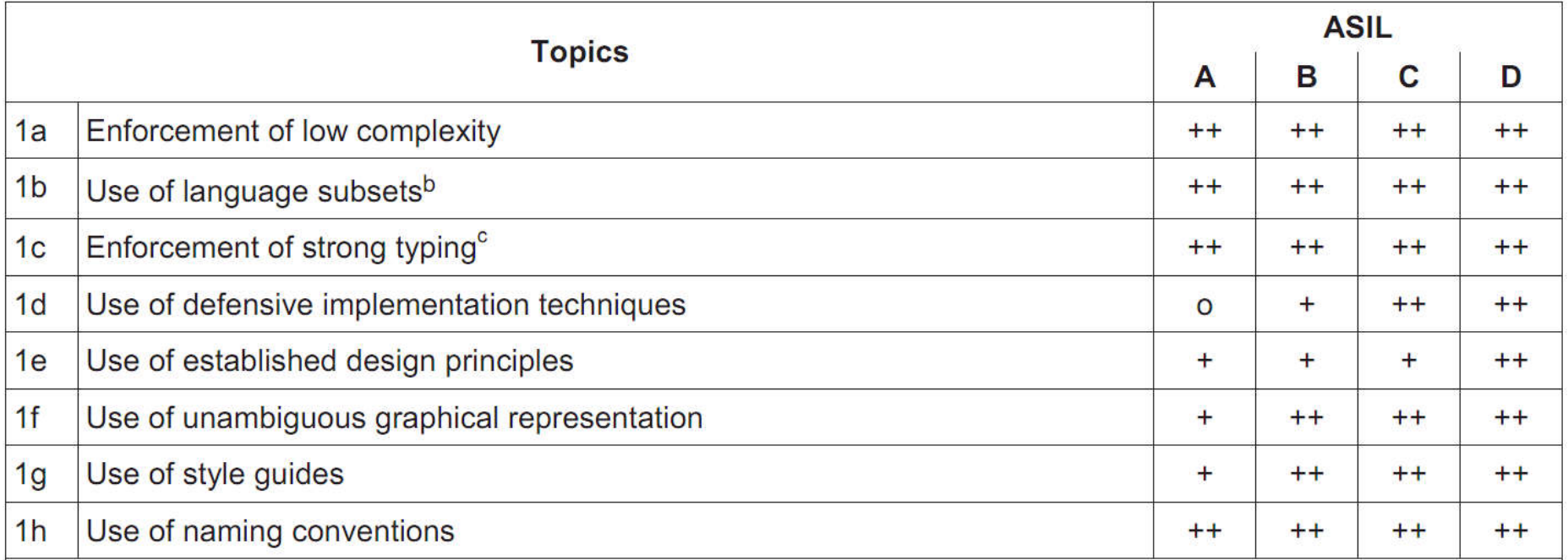

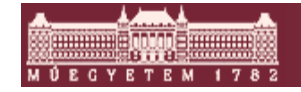

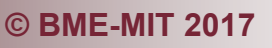

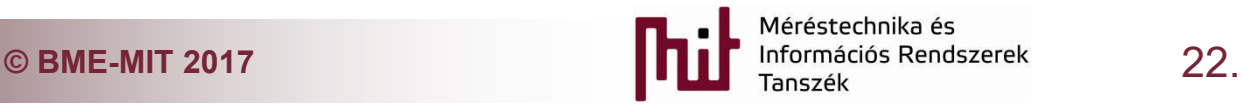

# Program language used for implementation

**Statistics of Embedded Market Study** 

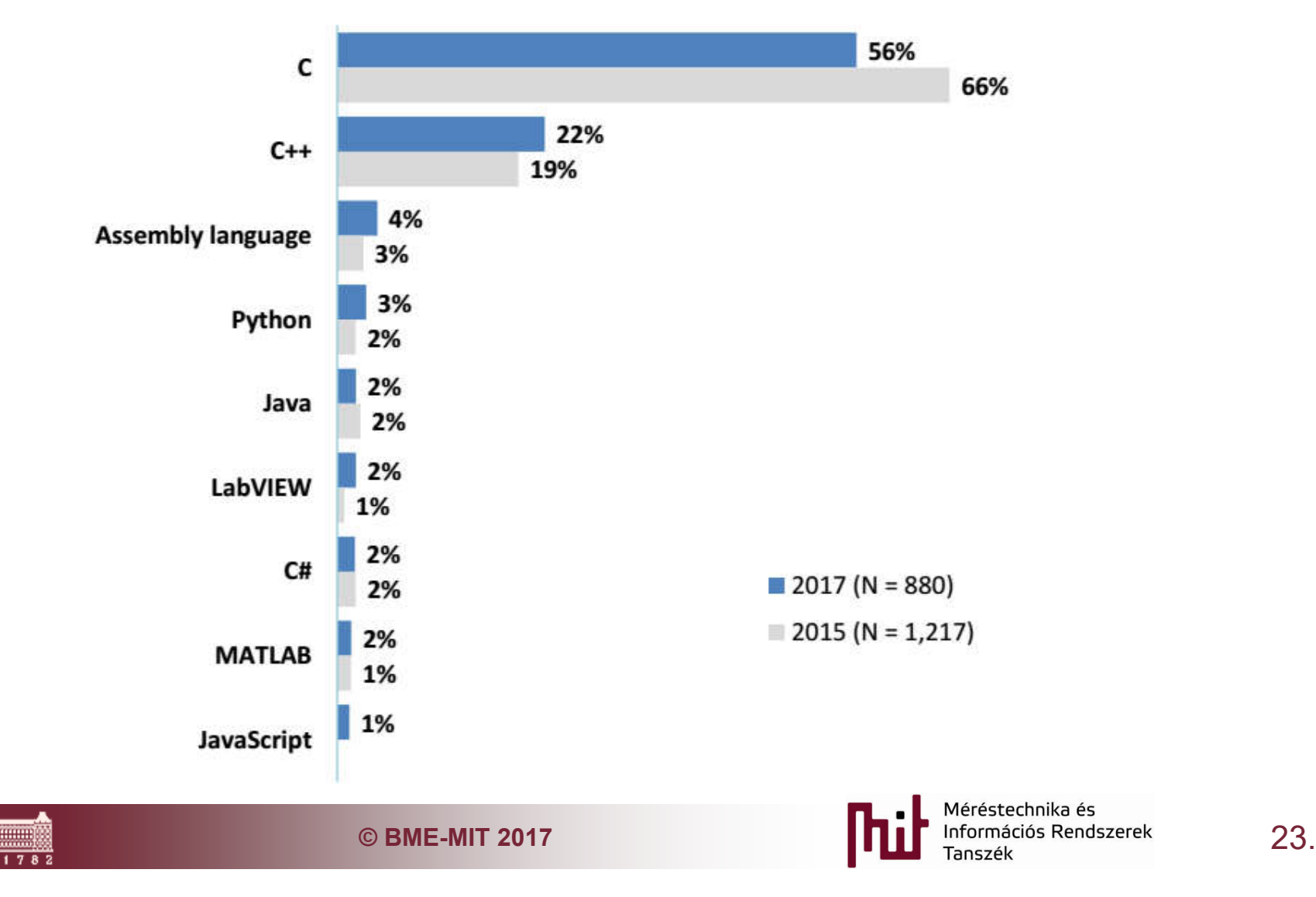

# MISRA-C language subset rules

(Motor Industry Software Reliability Association)

- **MISRA-C 1998: The first version. Its goal is to** improve the quality of automotive software in the UK (United Kingdom)
- A MISRA-C 1998 version getting widespread and used not only for automotive software
- A MISRA-C 2004: Also approved in the USA (SAE J2632) and Japan
	- o Upgrade and clarification of MISRA-1998
	- 121 Mandatory and 20 Advisory rules for C language
- **NISRA-C 2012: introduced in 2013 based on C99** standard

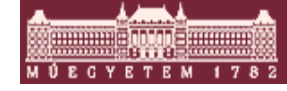

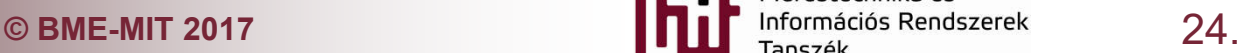

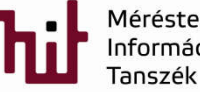

# Purpose of MISRA-C

- C is a very free language. Programmer can use it a very flexible way
	- o Programmers can write syntactically good, or semantically wrong code. Add rules to avoid these situations.
	- $\circ$  Prohibit the use of non unambiguous variable type usage
	- o Controlling precedens usage
	- o Prohibit the use of non structural programing

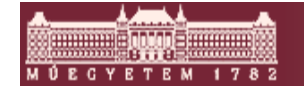

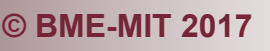

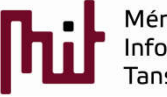

# Trivial rules

- **Comments can not contain code lines** 
	- o Can cause problem, because of embedded comments and the programmers wont know why these lines are uncommented
- Do not modify a cycle variable inside a cycle

```
flag = 1;for (i = 0; (i < 5) && (flag == 1); i++){
        flag = 0; /* Can be used to terminate the cycle */
        i = i + 3; \frac{1}{x} Can not be used \frac{x}{y}}
```
- Using *goto* is prohibited!
- Using *continue* is prohibitied!
- It is prohibited to use bitmanipulation for *signed,* or *floating* types (>>, <<, ~, &, ^)

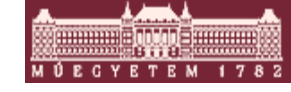

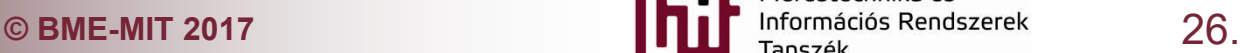

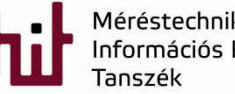

## Non trivial rules

- **There are compiler depended behavior. For** example divinding to integer number is not unambiguous
	- o (-5/3) can be -1 where the remainder is -2
	- $\circ$  (-5/3) can be -2 where the remainder is +1
- Type conversions can lead to problems:

**uint16\_t u16a = 40000; uint16\_t u16b = 30000; uint32\_t u32x; U32x = u16a + u16b; /\* u32x = 70000 or 4464? \*/**

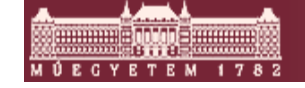

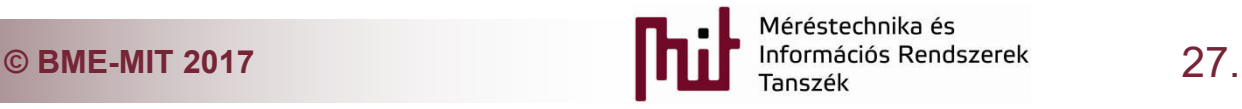

# SEI CERT Coding Standards

- **Similar to MISRA-C, but not so embedded specific**
- C, C++, JAVA, Perl, Android
- **Levels:** Severity, Likehood, Remediation cost

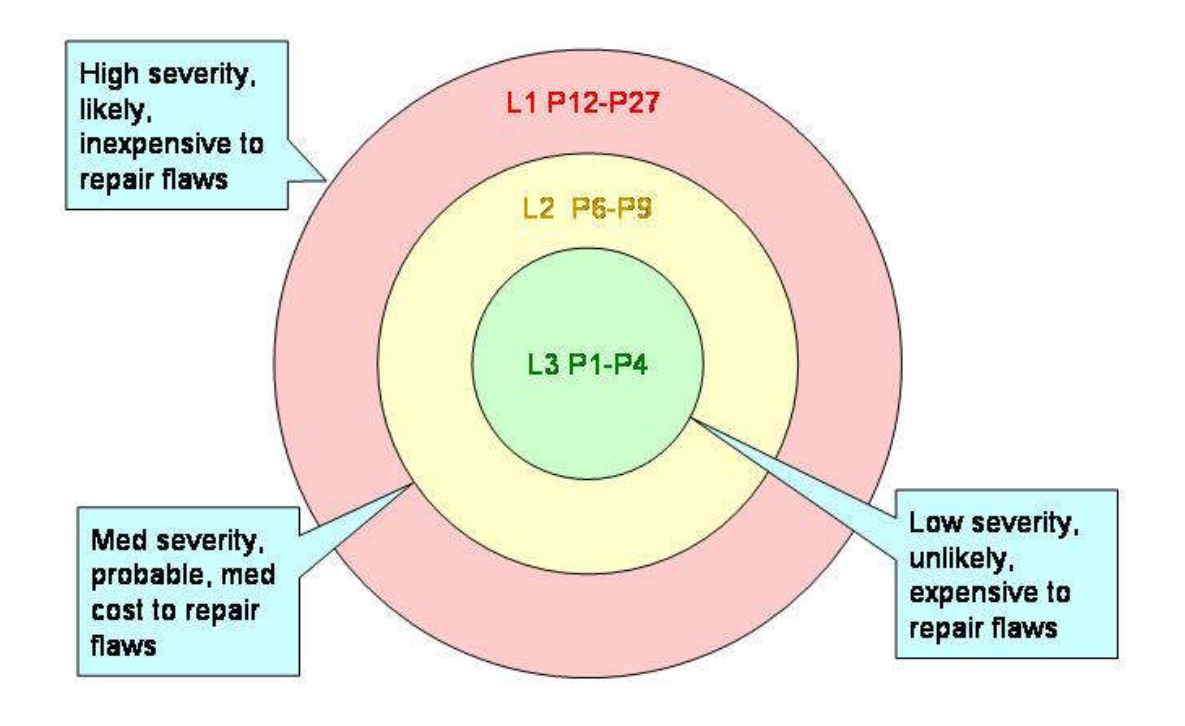

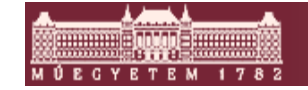

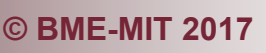

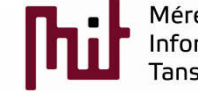

# Style guides

- **The goal of Style guides is to give an uniform view** to the software code oNon uniform code make the teamwork harder
- **There is no an international standard for this**
- Companies has internal coding standards oStructure of C and header files oVariable naming conversions oControl flow styling oComment styling

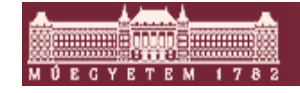

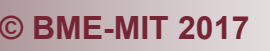

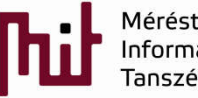

# Typical C file structure

- 1.Comment about the name of the file, its purpose, the main author, version, and history. (Some version control systems can handle this headers automaticaly)
- 2. Header file includes
- 3. Definitions: Typedefs, Defines, Contants, macros,
- 4. Global variables: extern, non static, static global
- 5. Functions: usually in order of usage

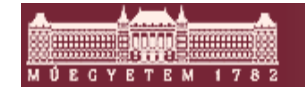

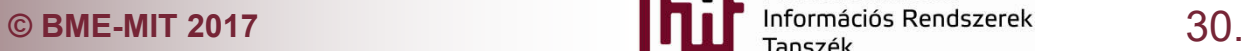

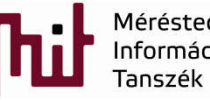

# Structure of a typical Header file

- 1. Comment about the name of the file, its purpose, the main author, version, and history. A name of the file cannot be a same as a standard c include name like "math.h".
- 2. Header file starting structure #ifndef EXAMPLE\_H #define EXAMPLE\_H ... */\* body of example.h file \*/* #endif /\* EXAMPLE H \*
- 3, Do not define variable in header file

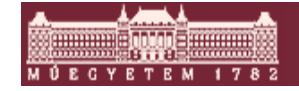

![](_page_30_Picture_5.jpeg)

![](_page_30_Picture_6.jpeg)

# Naming notation

- *Hungarian Notatinon* is one of the most widespread
- The system comes from the Hungarian naming logic, the where the family name precede the given name
- $\blacksquare$  This logic is used for the variables. First there is a type or application notation used after that the name
- **There are two variant System and Application** o *System* uses the type of the variable as forename o *Application* using the application area or goal as forename
- This notation usually extended with the visibility notation

![](_page_31_Picture_6.jpeg)

![](_page_31_Picture_7.jpeg)

![](_page_31_Picture_8.jpeg)

# Examples for Hungarian notation

**bBusy**: boolean **cApples**: count of items **dwLightYears**: double word (system) **fBusy**: boolean (flag) **nSize**: integer (system) vagy count (application) **iSize**: integer (system) vagy index (application)

**g\_nWheels**: member of a global namespace, integer **m\_nWheels**: member of a structure/class, integer **s\_wheels**: static member of a class **\_wheels**: local variable

![](_page_32_Picture_3.jpeg)

![](_page_32_Picture_4.jpeg)

![](_page_32_Picture_5.jpeg)

#### Structure of control flow

![](_page_33_Picture_15.jpeg)

![](_page_33_Picture_2.jpeg)

![](_page_33_Picture_3.jpeg)

### Automatic formatting tools

**-** Artistic Style: free to download

```
--style=allman / --style=bsd / --style=break / -A1
Allman style uses broken brackets.
```

```
int Foo(bool isBar)
    if (isBar)
    1
        bar()return 1;
    1
    else
        return 0;
```

```
--style=pico / -All
```

```
int Foo(bool isBar)
    if (isBar)
4
        bar()return 1, \}else
        return 0; }
```
![](_page_34_Picture_6.jpeg)

![](_page_34_Picture_7.jpeg)

![](_page_34_Picture_8.jpeg)

# Usual problems about documentation

- 1. We write the code
- 2. We make comment for it
- 3. We make the documentation
- 4. We modify the code
- 5. Maybe the comment is modified
- 6. There is a high probability that the documentation won't be modified

# *Inconsistent state: code – comment - documentation*

![](_page_35_Picture_8.jpeg)

![](_page_35_Picture_10.jpeg)

#### Automated documentation generation form comment: Doxygen

- **First version 1997**
- Intended to solve the comment  $-$  documentation inconsistency problem
- **Two type of comenting style is suported**
- **JAVA doc style**

![](_page_36_Figure_5.jpeg)

![](_page_36_Picture_6.jpeg)

![](_page_36_Picture_8.jpeg)

#### Example for Doxygen commenting

**/\*! \fn void UART1\_Init(unsigned long baud\_rate, void (\*handler)(void));**

- **\* \brief An inicialisation function to redirect STDIO to UART1**
- **\* \param baud\_rate: Baudrate in bit/sec**
- **\* \param handler: Callback function for receiving UART characters with IT**
- **\* \return nothing**
- **\*/**
- **/\*\* @fn void UART1\_Init(unsigned long baud\_rate, void (\*handler)(void));**
- **@brief An inicialisation function to redirect STDIO to UART1**
- **\* @param baud\_rate: Baudrate in bit/sec**
- **@param handler: Callback function for receiving UART characters with IT**
- **\* @return nothing**
- **\*/**

![](_page_37_Picture_13.jpeg)

![](_page_37_Picture_15.jpeg)

#### Creating groups

- Doxygen creates file based documentation. To organize the documentation to function or module style the grouping of these modules are needed.
- Used by the firmware libraries

![](_page_38_Figure_3.jpeg)

![](_page_38_Picture_4.jpeg)

![](_page_38_Picture_5.jpeg)

![](_page_38_Picture_6.jpeg)

#### Examples for using Doxygen

```
/** @brief I2C Init structure definition */
typedef struct
{
 uint32_t I2C_ClockSpeed; /*!< Specifies the clock frequency */
 uint16_t I2C_Mode; /*!< Specifies the I2C mode.
This parameter can be a value of @ref I2C_mode */
} I2C_InitTypeDef;
```

```
/** @defgroup I2C_mode 
@{
*/
#define I2C_Mode_MASTER 1
#define I2C_Mode_SLAVE 0
/**
@}
*/
```
![](_page_39_Picture_3.jpeg)

![](_page_39_Picture_5.jpeg)